# Graphs: The art of designing information

"A picture tells a thousand words"

- Lake Blanche

1

## Graphs are used to try to tell a story

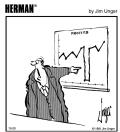

"That's the last time I go on vacation"

...and to make a point

2

## General definition of a graph

- Visual representation of a relationship between two or three variables (and more sometimes).
- Variables can be of any type (e.g., categorical or numerical).
- They commonly consist of two axes: x-axis (horizontal or abscissa) and y-axis (vertical or ordinate).

Average serotonin ("happy chemical") levels in the central nervous systems of desert locusts that were experimentally crowded for 0 (control group), 1 and 2 hours. 1 individual measured per cage of 30 individuals (i.e., control = 8 cages, 1 hour = 11 cages, 2 hours = 10 cages; total of (29 cages x 30) = 870 individuals were used for crowding but less individuals were measured as explained above). Dots represent averages per cage; horizontal bars Y-axis (also 20 Serotonin (pmoles) within treatments represent average values (average of cage averages) 10 Treatment time (hours) X-axis (numerical)

4

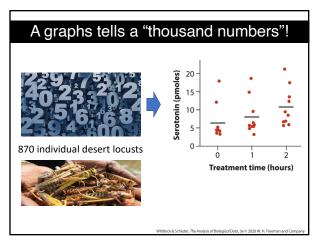

5

# Why graphs?

- Powerful way of summarizing data that is easy to read (i.e., quick and direct).
- Highlight the most important information (i.e., facilitate communication).
- Facilitate (summarize) data understanding.
- Help convince others.
- Easy to remember (general trends).
- Aid in detecting unusual features in data.
- Tell stories.

### Types of graphs

There are lots of types of graphs! The most commons (and covered in BIOL322) are:

- Bar graph
- Pie chart

TODAY

- Histogram
- Line graph
- Scatter plot
- Strip chart
- Graphs of data distributions (box plots, histograms, violin plot)

7

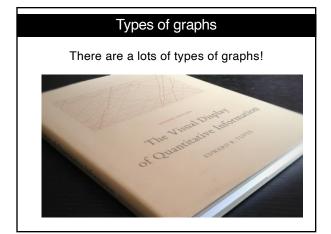

8

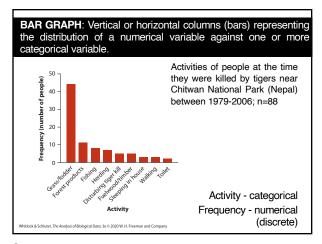

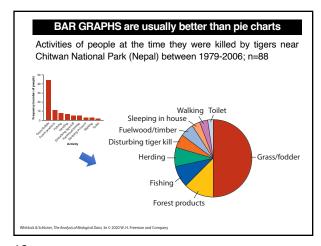

#### BAR GRAPH: Two categorical variables (often from a contingency table) Is reproduction risky to health? Control group Egg-removal group Row total Malaria 15 22 No Malaria 28 15 43 Column total 35 30 65 Treatment (egg removal/control) & outcome (malaria – yes/no) - categorical Parus major Frequency - numerical (discrete) Female birds put more energy in generating eggs to make up for those removed, thus reducing energy allocation towards immunocompetence.

11

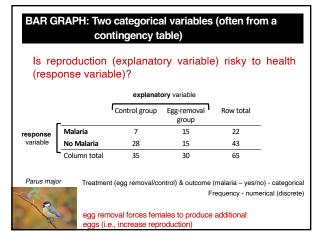

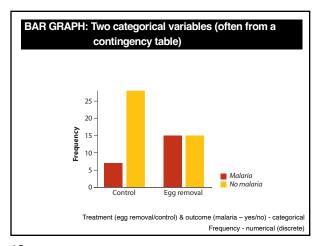

Let's use this example to discuss the different types of studies & how cause and effect are established in biology.

252020520Control Egg removal

Treatment (egg removal/control) & outcome (malaria – yes/no) - categorical Frequency - numerical (discrete)

14

#### Explanatory versus Response variables

- One major use of BioStatistics is to *relate* one variable to another, by examining associations between variables or differences between groups.
- When association between two variables is investigated, a common goal is to assess how well one of the variables, deemed the *explanatory* variable, *predicts* or *affects* (explain) the other variable, called the *response* variable.

#### Explanatory versus Response variables

- One major use of BioStatistics is to **relate** one variable to another, by examining associations between variables or differences between groups.
- When association between two variables is investigated, a common goal is to assess how well one of the variables, deemed the *explanatory* variable, *predicts* or *affects* (explain) the other variable, called the *response* variable.

"Assumed" explanatory power may depend on the type of study:

[1] experimental versus [2] observational studies

16

# "Assumed" explanatory power may depend on the type of study

**Experimental study** - Researcher randomly assigns observational units (birds) to different groups (often called treatments), i.e., they control the treatments.

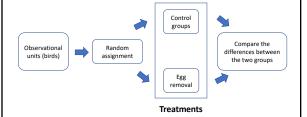

17

#### Explanatory and response variables (experiment)

When conducting an experiment (e.g., malaria study in the last slides), the treatment variable (the one manipulated by the researcher) is the *explanatory* variable, and the measured effect of the treatment is the *response* variable.

| _            | Control group | Egg-removal group | Row total |
|--------------|---------------|-------------------|-----------|
| Malaria      | 7             | 15                | 22        |
| No Malaria   | 28            | 15                | 43        |
| Column total | 35            | 30                | 65        |

explanatory variable

18

response variable

#### Explanatory and response variables (experiment)

Another example of experiment: the administered dose of a toxin in a toxicology experiment would be the *explanatory* variable, and organism mortality would be the *response* variable.

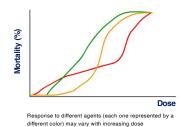

0.,..

19

# "Assumed" explanatory power may depend on the type of study

**Observational study** - Researchers have no control over which observational units fall into which treatment or values of the explanatory variable. Examples:

- Studies on the health consequences of cigarette smoking in humans (unethical to assign smoking and no-smoking treatments to observational units, i.e., people).
- Growth of fish in warm versus cold lakes (observational units, i.e., fish are already in lakes; the research has no control on which fish goes in which lake).

20

#### Let's take a break - 2 minutes

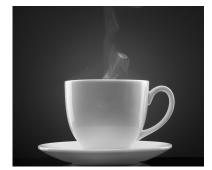

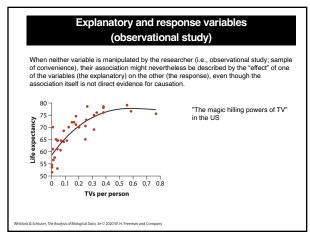

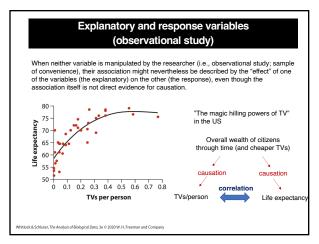

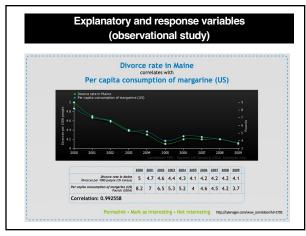

#### Independent versus dependent variables = explanatory versus response variables, respectively

Strictly speaking, if one variable depends on the other, then neither is independent, so we rather say explanatory and response (e.g., in Whitlock and Schluter).

Sometimes you will hear variables referred to as "independent" and "dependent". These are the same as explanatory and response variables, respectively.

25

# endent versus dependent variables =

Strictly speaking, if one variable depends on the other, then neither is independent, so we rather say explanatory and response (e.g., in Whitlock and Schluter).

Sometimes you will hear variables referred to as "*independent*" and "*dependent*". These are the same as *explanatory* and *response* variables, respectively.

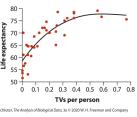

Regardless whether the association is causal, the expected explanatory variable goes in the X-axis and the expected response variable goes in the Y-

26

#### Back to BAR GRAPHs: two categorical variables

#### Is reproduction risky to health?

explanatory variable

|          | -            | *Control group | group | ROW total |
|----------|--------------|----------------|-------|-----------|
| response | Malaria      | 7              | 15    | 22        |
| variable | No Malaria   | 28             | 15    | 43        |
|          | Column total | 35             | 30    | 65        |

Parus major

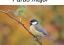

Treatment (egg removal/control) & outcome (malaria – yes/no) - categorical Frequency - numerical (discrete)

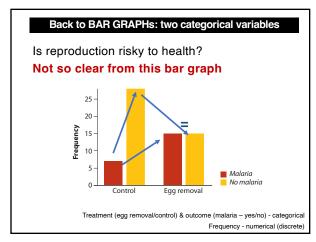

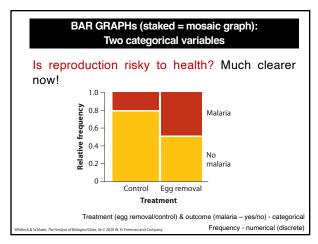

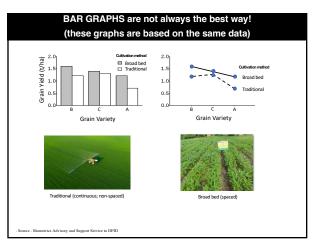

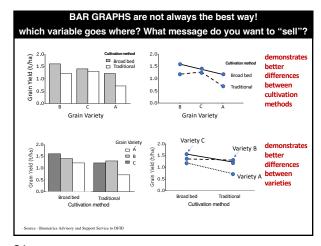

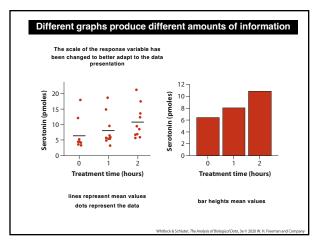

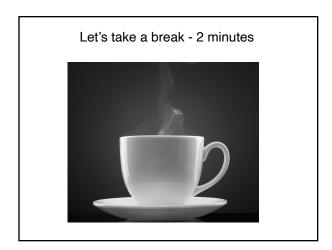

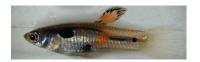

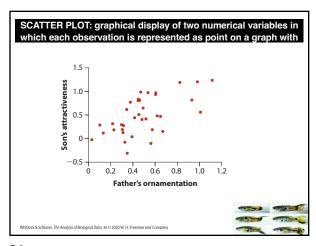

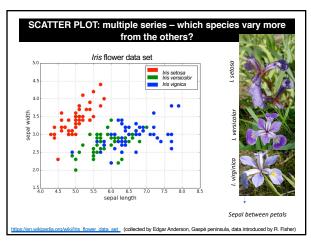

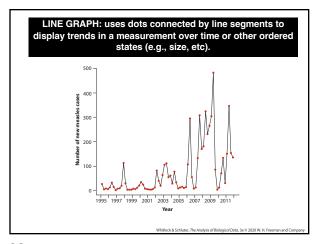

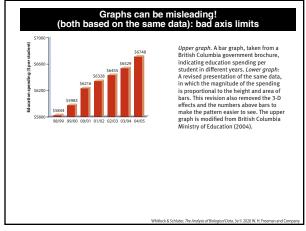

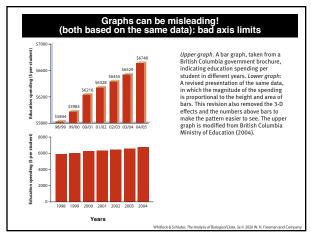

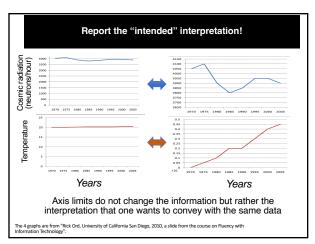

# Graphs: The art of designing information

"A picture tells a thousand words"

- Lake Blanche

40

Next lecture: How to build frequency distributions and introduction to descriptive (or summary) statistics

VERI IMPRESIVE BUT TO WE MADIN WHAT IT MEANS?

Gene length (number of nucleotides)

41

Rules of Data visualization

(asynchronous component of lecture 3)

|             | How to Make a Good Plot                                                               |
|-------------|---------------------------------------------------------------------------------------|
|             | How to Make a Good Plot                                                               |
|             |                                                                                       |
|             | 1. Show the data.                                                                     |
|             | 2. Make patterns easy to see.                                                         |
|             | Display magnitudes honestly.     Draw graphics clearly.                               |
|             | 8.04                                                                                  |
|             |                                                                                       |
|             |                                                                                       |
|             |                                                                                       |
|             |                                                                                       |
|             | © 2020 W.H. Freeman and Company                                                       |
| 43          |                                                                                       |
|             |                                                                                       |
|             |                                                                                       |
|             |                                                                                       |
|             | How to Make a <u>Bad</u> Plot                                                         |
|             | Tiow to Make a <u>bad riot</u>                                                        |
|             |                                                                                       |
|             | 1. Hide the data.                                                                     |
|             | 2. Make patterns hard to see.                                                         |
|             | <ol> <li>Display magnitudes dishonestly.</li> <li>Draw graphics unclearly.</li> </ol> |
|             | Z. Z. Grapinos anticarriji                                                            |
|             |                                                                                       |
|             |                                                                                       |
|             |                                                                                       |
|             |                                                                                       |
|             | © 2020 W.H. Freeman and Company                                                       |
| 14          |                                                                                       |
| r- <b>T</b> |                                                                                       |
|             |                                                                                       |
|             |                                                                                       |
|             |                                                                                       |
|             |                                                                                       |
|             |                                                                                       |
|             |                                                                                       |
|             | Mistakos in displaying data                                                           |
|             | Mistakes in displaying data                                                           |
|             | Mistake 1. Hide the data                                                              |
|             |                                                                                       |
|             |                                                                                       |
|             |                                                                                       |

### Mistake 1: Hide the data

How to hide data:

- Provide only statistical summaries.
- · Over-plotting.

How to reveal data:

• Present all data points, while allowing all to be seen.

© 2020 W.H. Freeman and Company

46

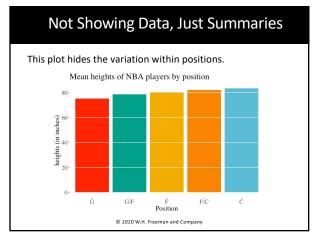

47

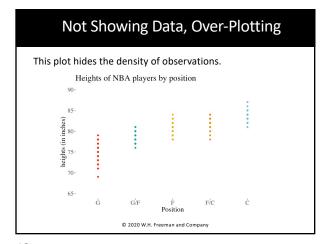

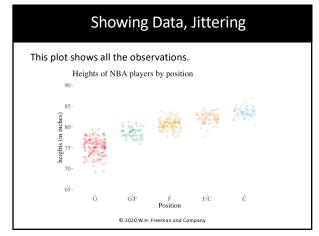

Mistakes in displaying data

Mistake 2. Making patterns hard to see

50

# Mistake 2: Making Patterns Hard to See

How to hide patterns:

- Make one plot and call it good.
- Use unreasonable scales.
- Arrange factors nonsensically.

How to reveal patterns:

- Explore multiple potential plots.
- Use appropriate scales.
- Arrange factors meaningfully.

  Arrange in order for ordinal, by mean for nominal.

© 2020 W.H. Freeman and Company

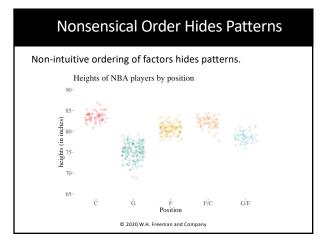

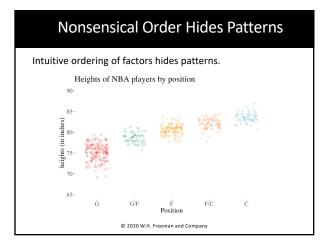

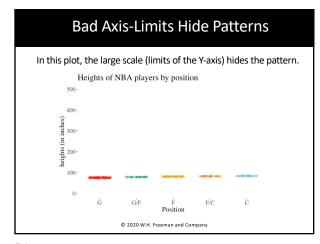